# **Xporter 5.0.0 Release Notes**

#### **28 February 2017**

The Xporter for Jira team proudly announces the release of **Xporter 5.0.0**. This point release contains several new features and bug fixes.

- [Important Notice](#page-0-0)
- [Highlights for this release](#page-0-1)
	- <sup>o</sup> [Performance](#page-0-2)
		- <sup>o</sup> [Multiple Permission Schemes by Project](#page-1-0)
		- <sup>o</sup> [Template Scopes](#page-1-1)
		- <sup>o</sup> [Iterations inside cells \(Excel\)](#page-2-0)
		- <sup>o</sup> [Schedule Reports](#page-3-0)
		- [Xporter Reports](#page-4-0)
		- [Xporter \(current fields\)](#page-4-1)
		- <sup>o</sup> [Integration with Jira Service Desk](#page-5-0)
		- <sup>o</sup> [Integration with Insight app](#page-5-1)
		- <sup>o</sup> [Integration with Development](#page-6-0)
		- [New File Server type: Confluence](#page-6-1)
		- [Xporter Academy](#page-7-0)
		- <sup>o</sup> [Mappings](#page-7-1)
- [New Features and Bug Fixes](#page-7-2)

## <span id="page-0-0"></span>Important Notice

Version 5.0 is also available for Jira 6. However, due to compatibility issues, **some new features are unavailable**.

#### **List of unavailable features for Jira 6:**

- Scheduled Reports
- Xporter (current fields)
- Jira Service Desk Integration
- Integration with Insight app

## **Download the latest version**

# <span id="page-0-1"></span>Highlights for this release

#### <span id="page-0-2"></span>**Performance**

Xporter now has a new Word document generator that significantly improves its performance. We also introduced a new mapping loader that will massively improve exportation times.

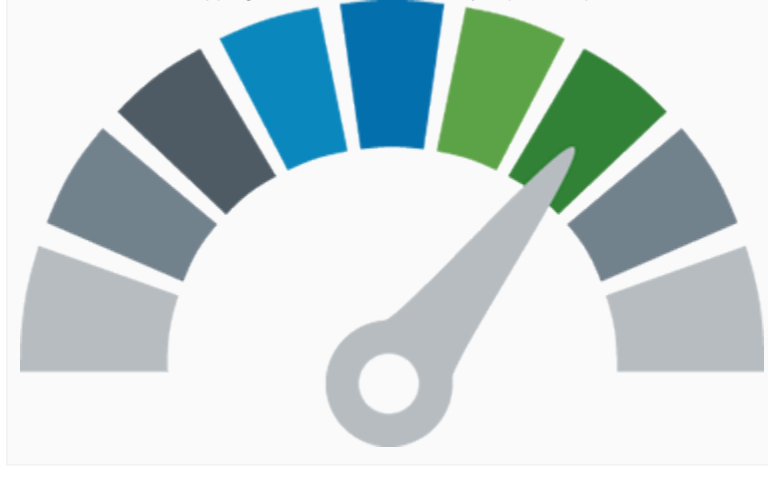

#### <span id="page-1-0"></span>**Multiple Permission Schemes by Project**

With this feature, customers will be able to have more specific permission rules. For example, they may have a specific configuration per role or group.

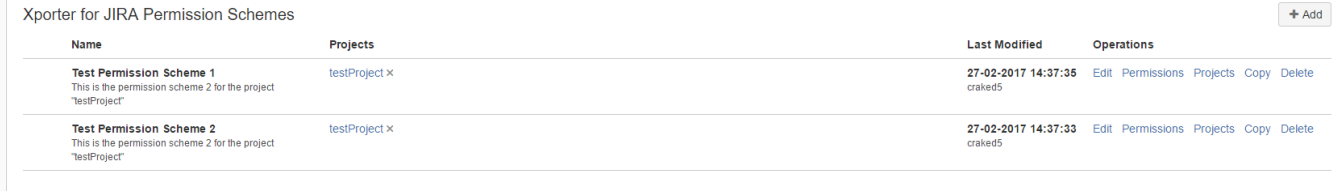

#### <span id="page-1-1"></span>**Template Scopes**

We can have templates that make sense only for a single issue, or even templates that only make sense in bulk, or even both. Xporter will allow you to define in what context the template will be available.

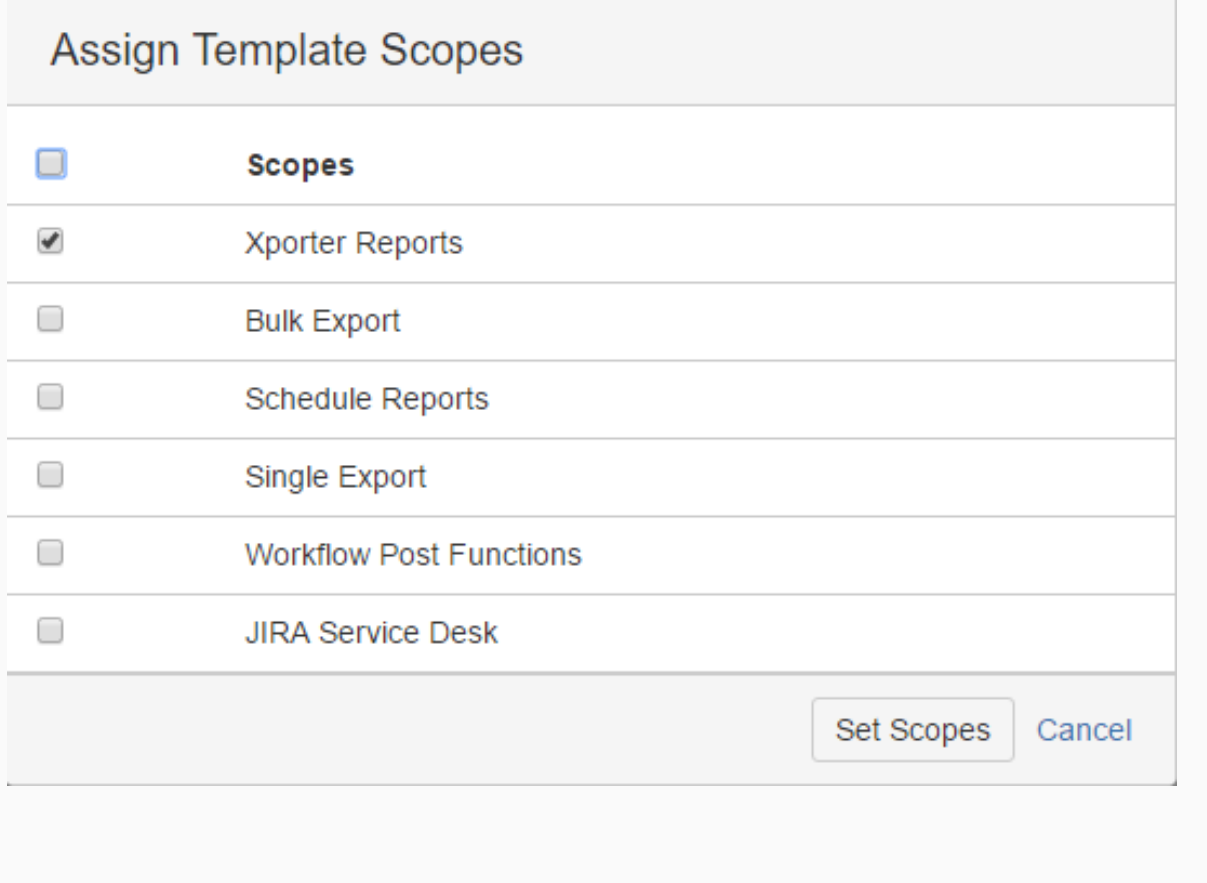

## <span id="page-2-0"></span>**Iterations inside cells (Excel)**

You can now perform iterations inside a single cell in a Xporter Excel template.

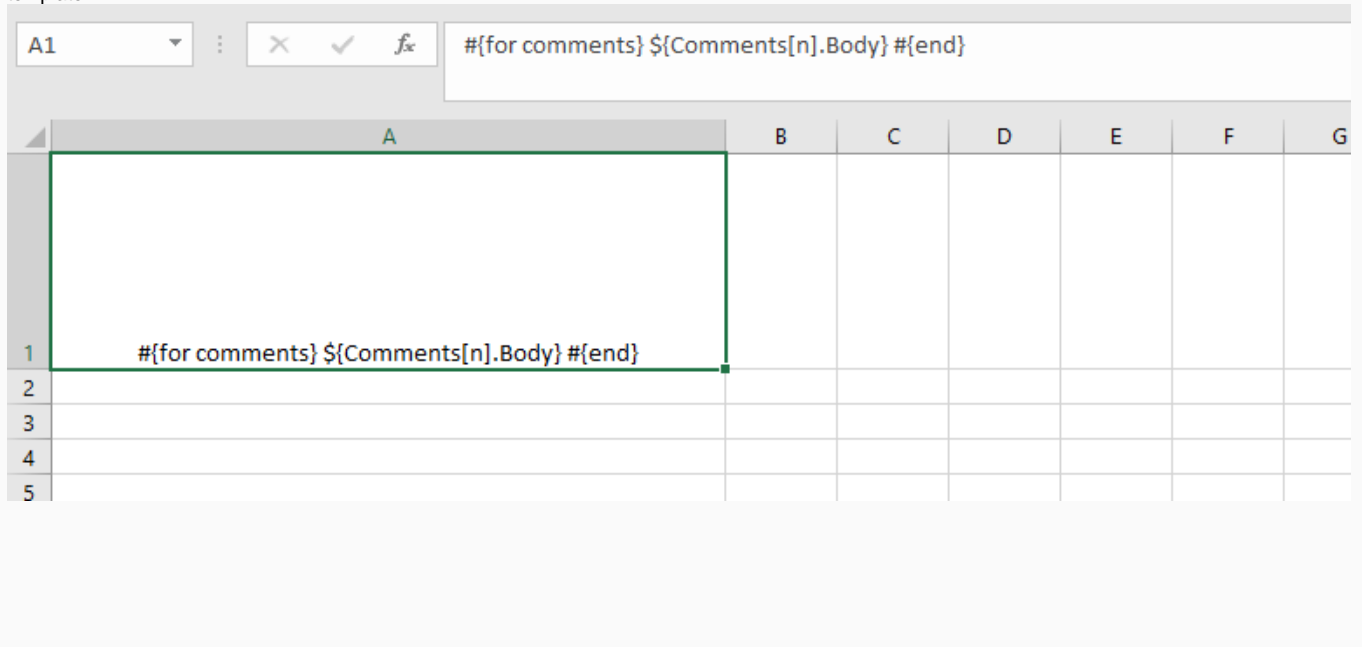

#### <span id="page-3-0"></span>**Schedule Reports**

Schedule the creation of reports is one of the new features of Xporter. For example, it allows sending a weekly report to analyse the execution progress of the project, in a % level.

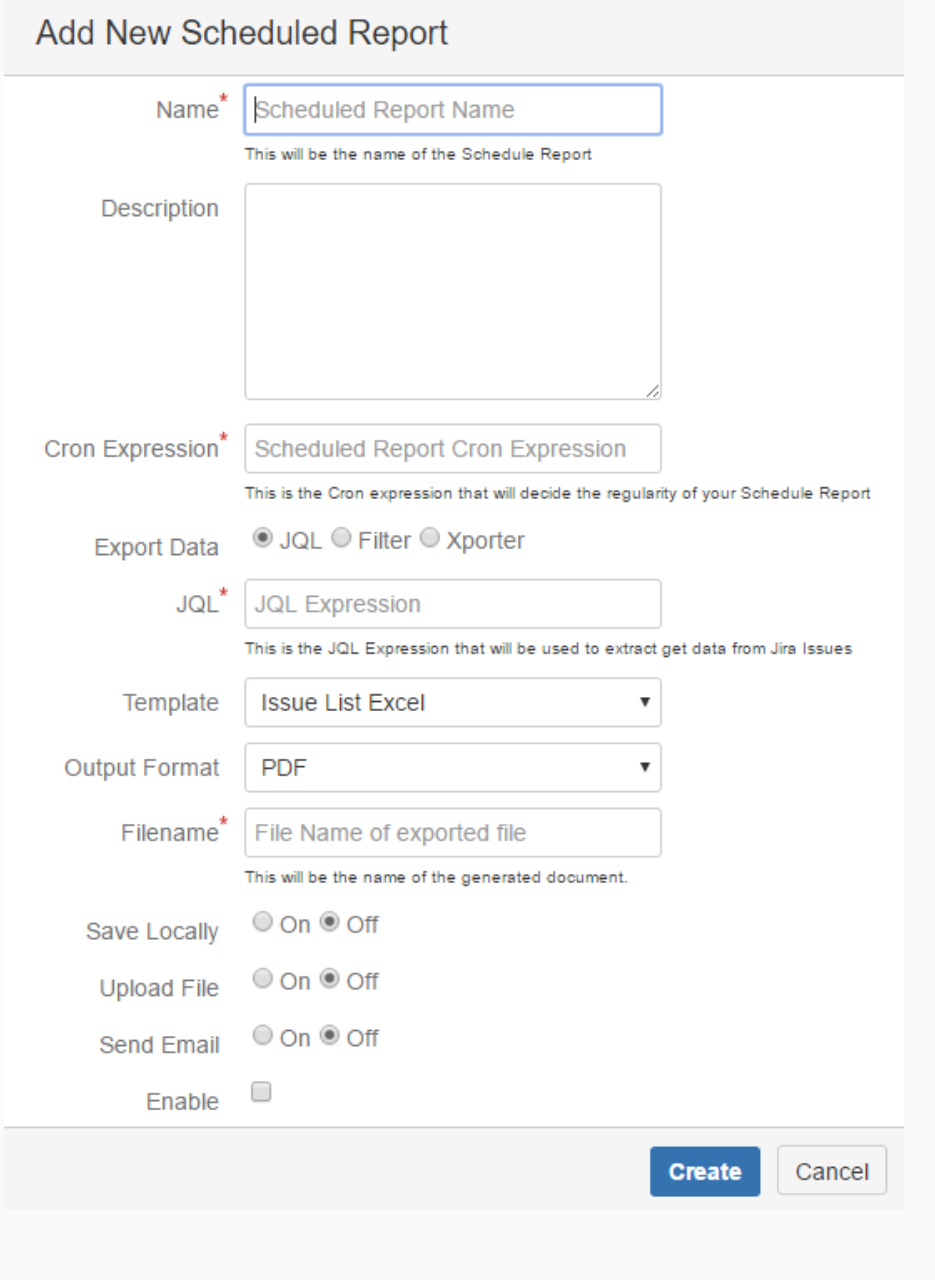

## <span id="page-4-0"></span>**Xporter Reports**

With this new type of report, the user does not need to go to an issue, or even do a search. This information is defined directly in the report, being only necessary to go to the new page provided by Xporter and choose the template to generate the respective report.

 $Q = \frac{1}{2}Q + \frac{1}{2}Q + \frac$ E WIRA Dashboards - Projects - Issues - Boards - Xporter Reports DbConsole Create

Export Xporter Reports using Xporter for JIRA

Template: Basic Release Notes<br>
A template that can be used to produce friendly release notes with tables for each issue type of the release.<br>
Note the release. Output format: DOCX  $\underline{\clubsuit}$  Export

Atlassian JIRA Project Manage ent Software (v7.2.4#72006-sha1:91606a8) - About JIRA - Report a problem This JIRA site is for non-production use only.

**XAtlassian** 

#### <span id="page-4-1"></span>**Xporter (current fields)**

You can now quickly export all the fields selected in the Issue Search screen to an automated Excel template.

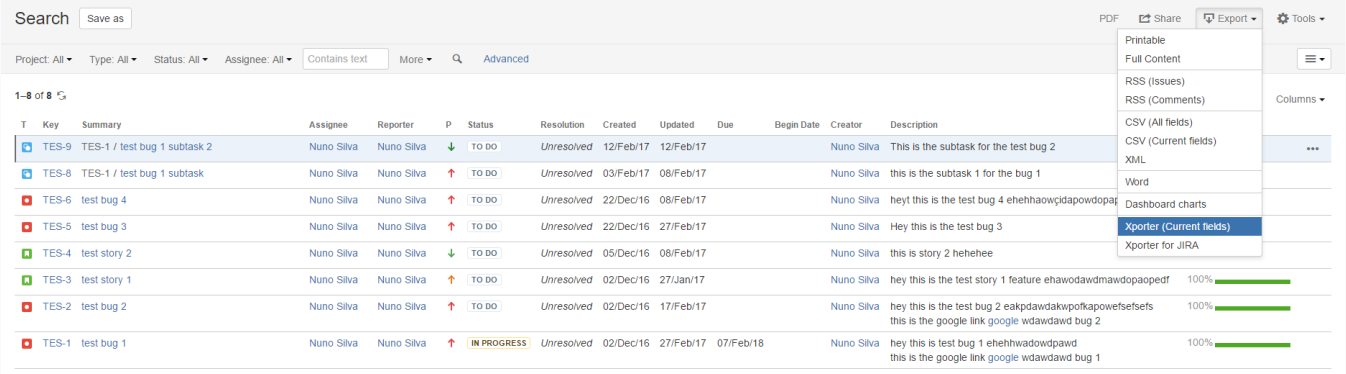

1-8 of 8  $\%$ 

Affassian JIRA Project Management Software (v7.2.4#72006-sha1:91606a8) - About JIRA - Report a problem This JIRA site is for non-production use only.

**XAtlassian** 

#### <span id="page-5-0"></span>**Integration with Jira Service Desk**

With Xporter you can now allow your customers to generate a document with the content of your tickets.

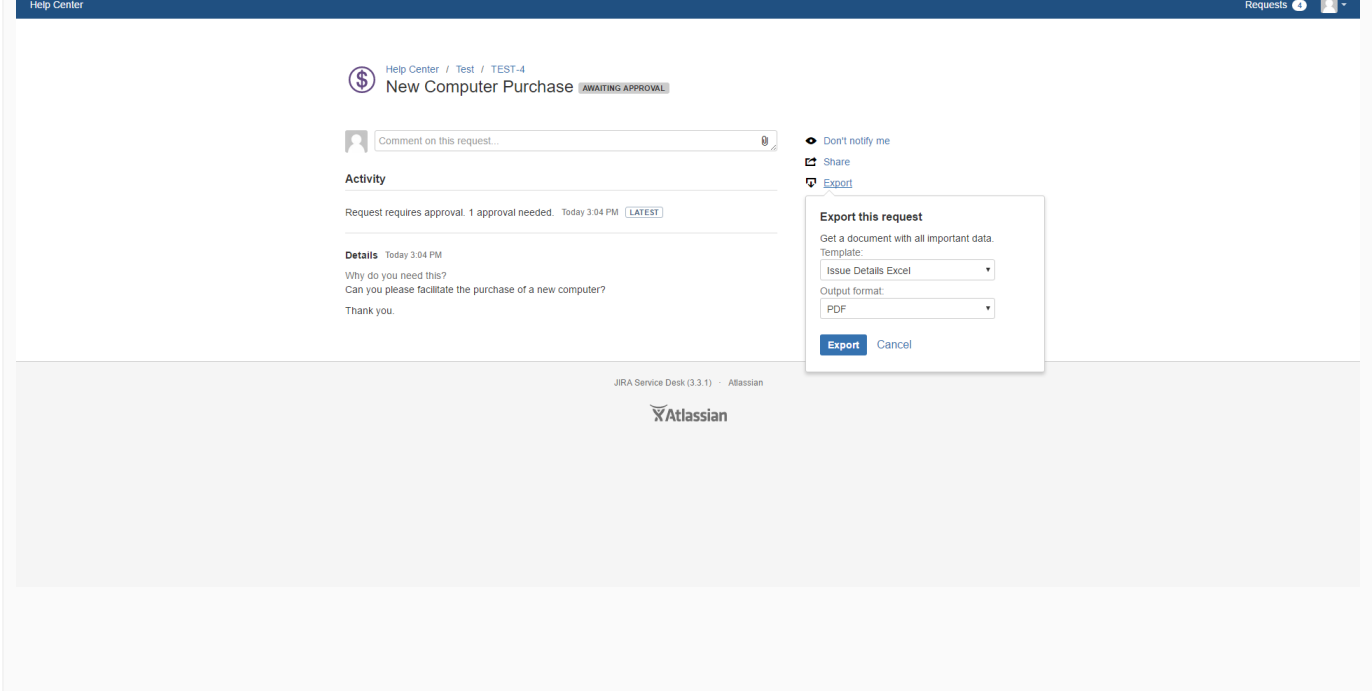

#### <span id="page-5-1"></span>**Integration with Insight app**

You can now export all the Insight objects that you want. From the objects to its most detailed attributes, Xport them all!

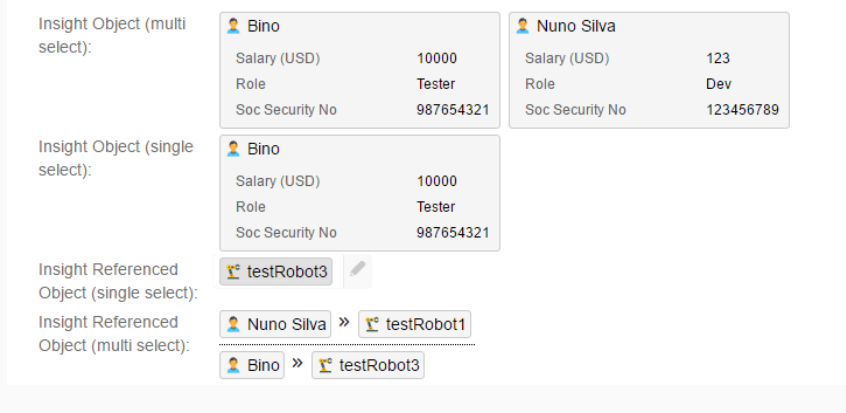

#### <span id="page-6-0"></span>**Integration with Development**

With Xporter you can now generate documents with information about all the commits, branches, pull requests, reviews and builds that you require.

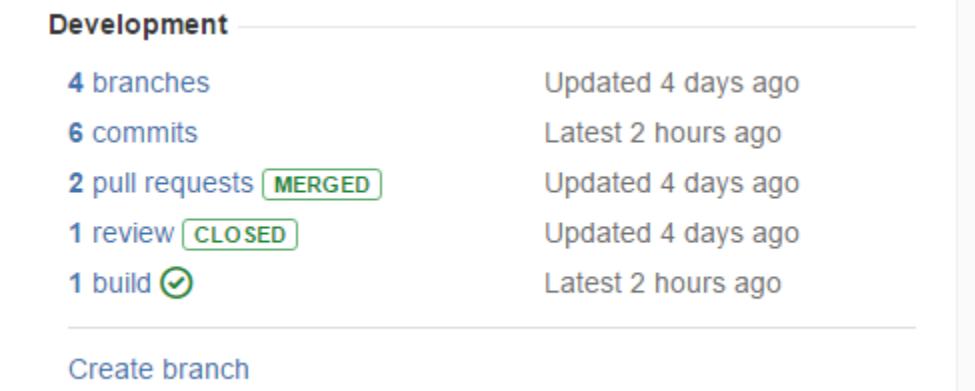

#### <span id="page-6-1"></span>**New File Server type: Confluence**

Xporter provides integration with a new File Server, Confluence. This way you can generate documents and attach them to Confluence pages in an automated way.

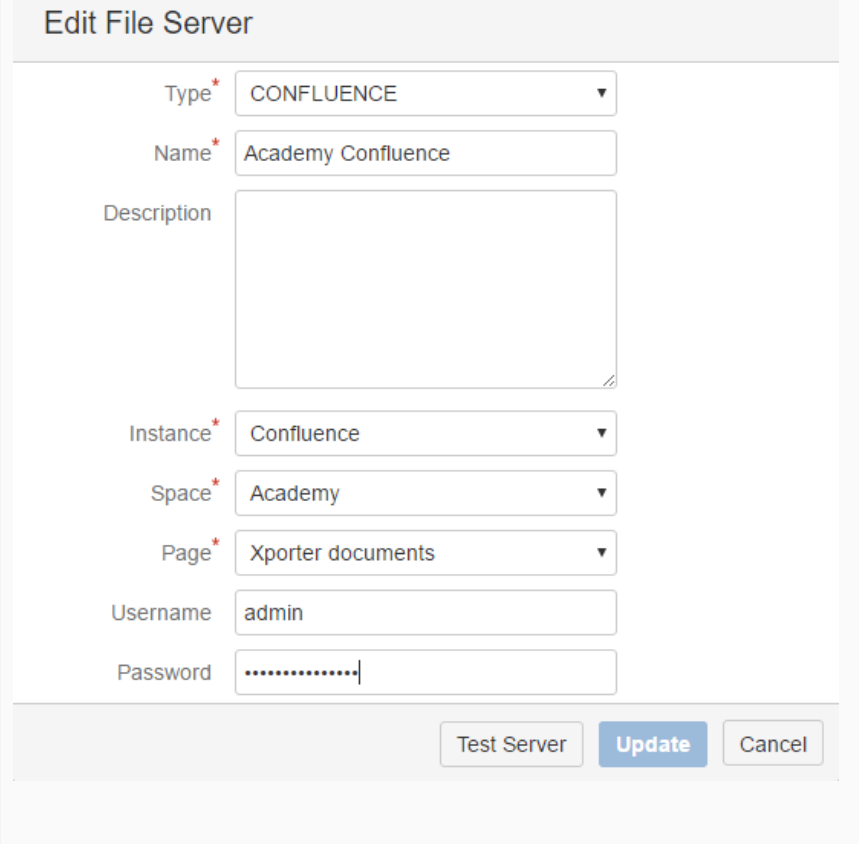

#### <span id="page-7-0"></span>**Xporter Academy**

We are proud to introduce the Xporter Academy, a supply of online material for the elaboration of exercises with the main objective of allowing our customers to better know our product and take the most of it.

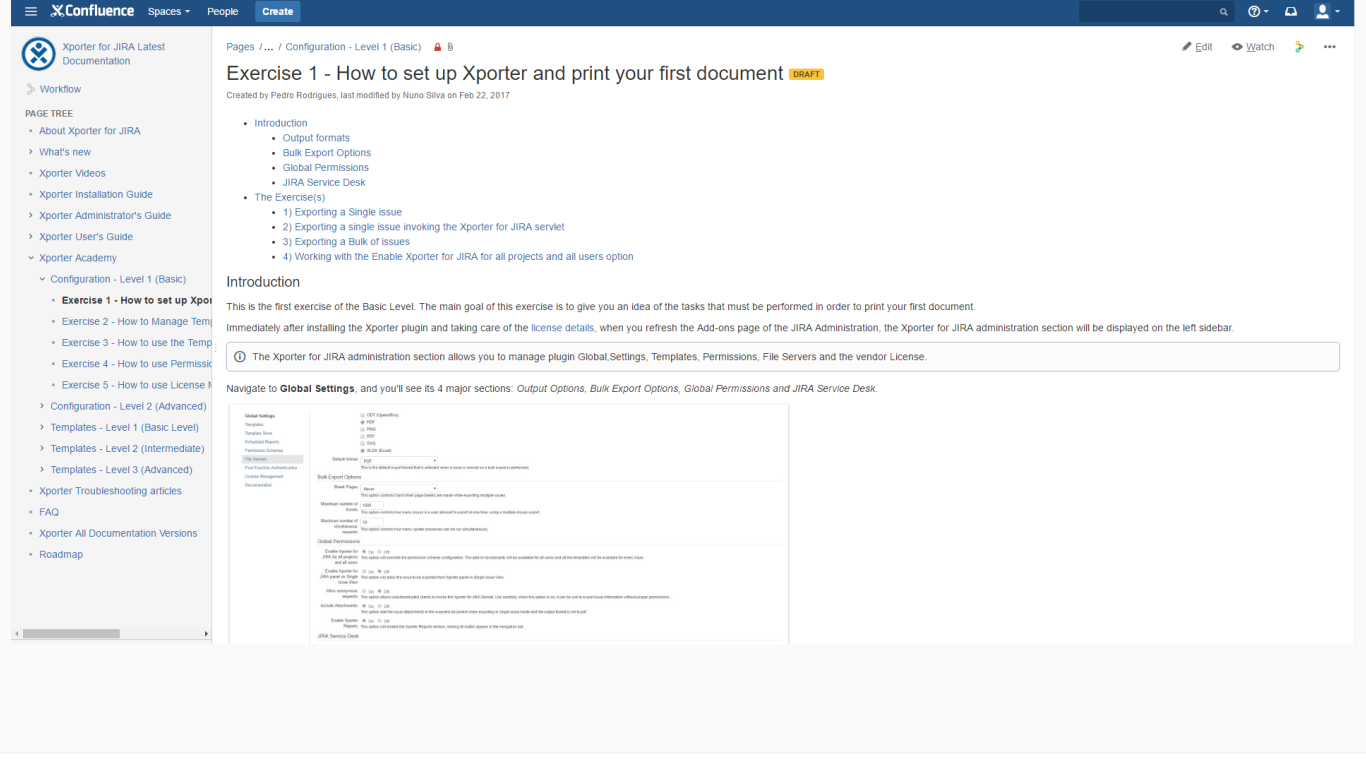

## <span id="page-7-1"></span>**Mappings**

Some mappings were removed and new ones were added. Please check it out on our documentation pages: [Mappings](https://confluence.getxray.app/display/XPORTER/Mappings) and [Deprecated Mappings](https://confluence.getxray.app/display/XPORTER/Deprecated+Mappings).

# **Download the latest version**

# <span id="page-7-2"></span>New Features and Bug Fixes

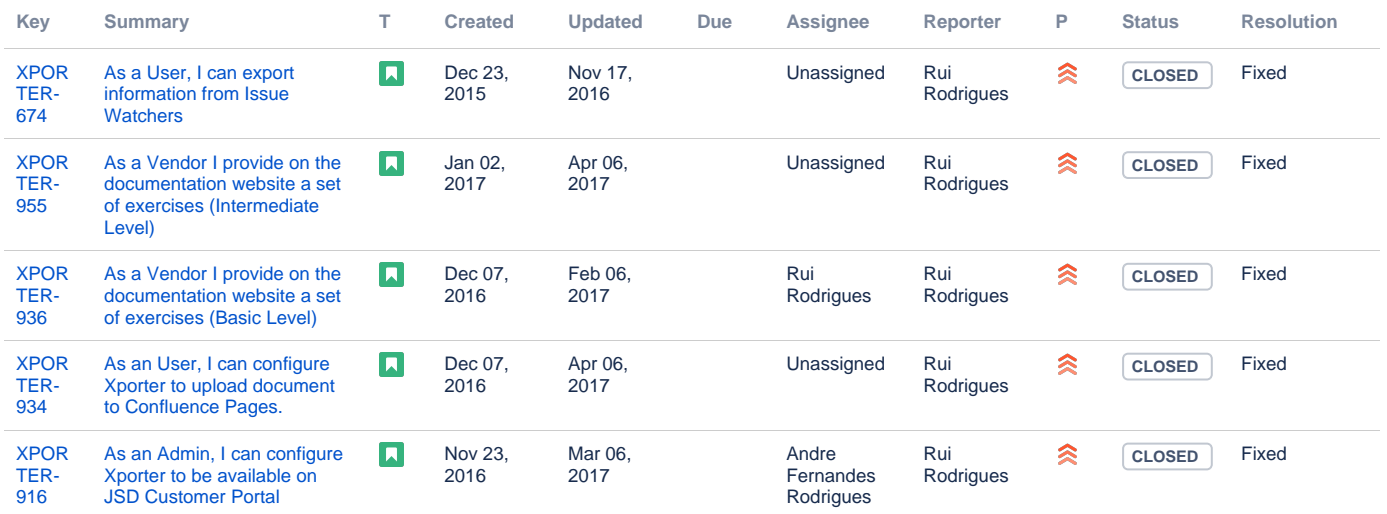

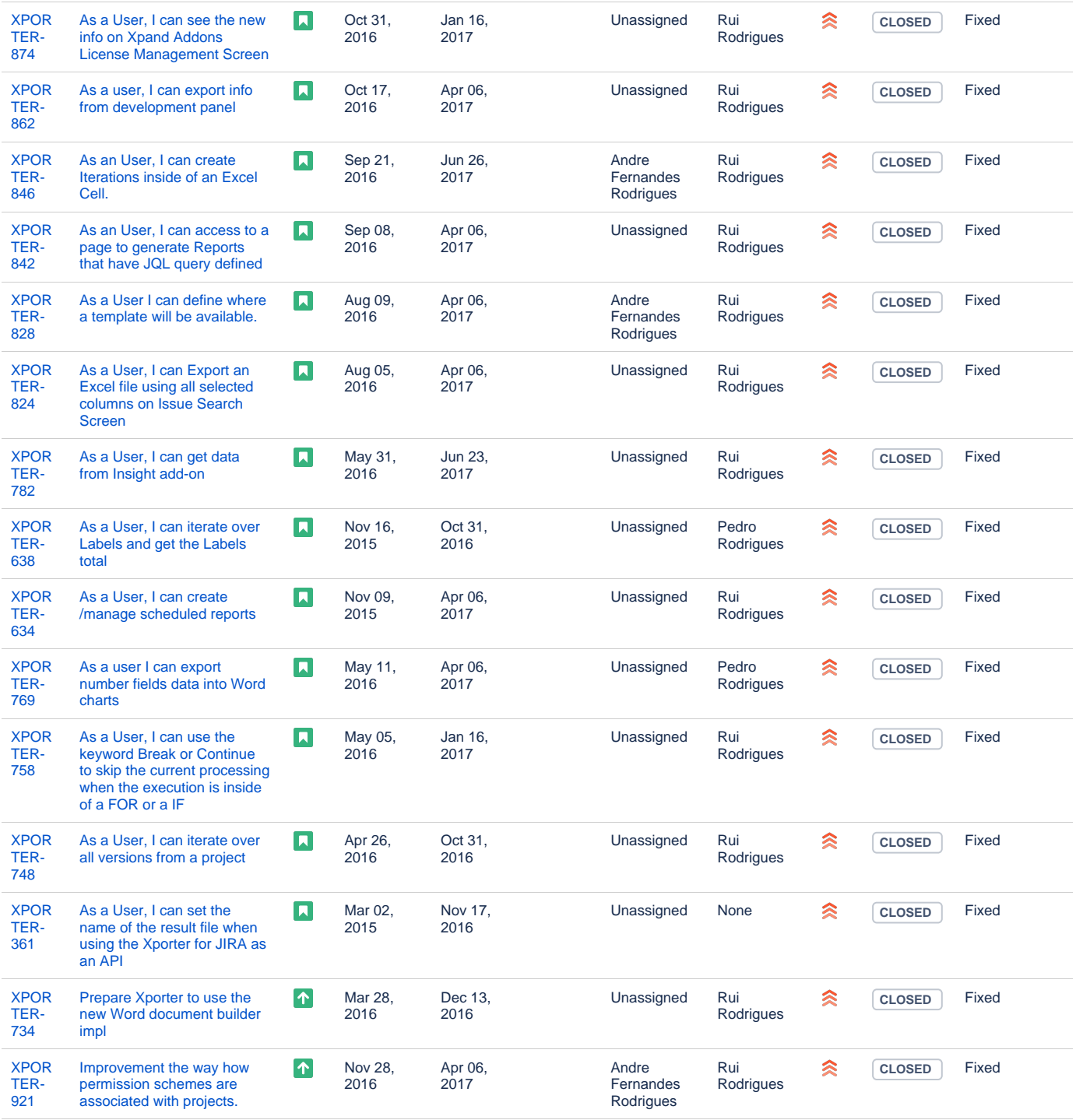

Showing 20 out of [57 issues](https://jira.getxray.app/secure/IssueNavigator.jspa?reset=true&jqlQuery=project+%3D+XPORTER+AND+issuetype+in+%28Bug%2C+Improvement%2C+%22New+Feature%22%2C+Story%29+AND+fixVersion+%3D+%225.0.0%22+and+level+is+empty+order+by+issuetype+desc+++&src=confmacro)